## **Bihl+Wiedemann Suites**

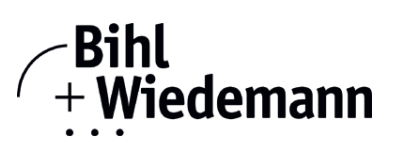

### **Bihl+Wiedemann Suites – Logiciel de sécurité pour la configuration, diagnostic et la mise en service**

**ASIMON360 permet la configuration matérielle, l'adressage, la configuration et la mise en service de réseaux ASi sécurisés, de manière simple et intuitive. Ce logiciel permet d'effectuer simplement un diagnostic en temps réel d'appareils planifiés et détectés dans le circuit ASi, à l'aide du logiciel intégré ASi Control Tools360.**

**Le logiciel Bihl+Wiedemann ASi Control Tools360 simplifie l'adressage, la configuration et la mise en service de matériel standard. ASi Control Tools360 convient pour effectuer un diagnostic en temps réel d'appareils planifiés et détectés dans le circuit ASi. Ce logiciel peut être utilisé pour la configuration, la programmation ainsi que pour le diagnostic ASi et le diagnostic de ASi de maîtres ASi et de passerelles ASi.**

**Le logiciel de diagnostic permet de détecter et de décrire rapidement les erreurs sur les réseaux ASi standard et les réseaux de sécurité ASi. Simple d'utilisation, le logiciel de diagnostic est utilisé principalement pour les mises en service et les intervalles de maintenance. Il fournit des informations concrètes sur les erreurs et propose directement des solutions. Les informations et solutions sont présentées clairement dans le masque logiciel et le logiciel offre également aux utilisateurs ASi inexpérimentés une « aide directe à l'auto-assistance » en cas d'erreurs survenant pendant le test.**

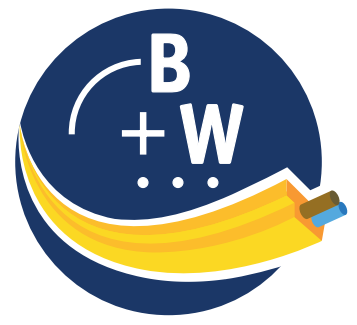

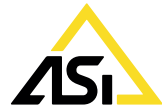

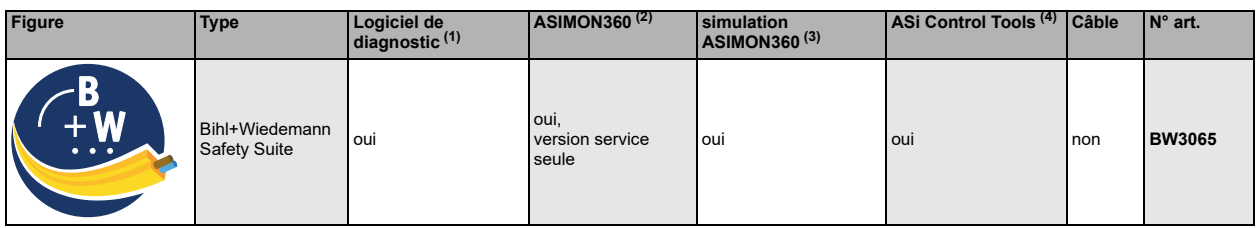

#### **(1) Logiciel de diagnostic**

Logiciel pour réaliser une analyse finale ou un diagnostic prophylactique et une recherche autonome de défauts sur une installation.

#### **(2) ASIMON360**

Logiciel pour configurer du matériel de sécurité, créer une configuration de sécurité et la mettre en service.

#### **(3) Simulation ASIMON360**

Logiciel pour tester une configuration ASIMON360 existante sur du matériel simulé.

#### **(4) ASi Control Tools360**

Logiciel pour l'adressage, le paramétrage et la mise en service de produits standards (non sécurité) et pour la réalisation simple d'un diagnostic en temps réel des produits installés dans le faisceau ASi. Logiciel ASi Control Tools360 en version autonome

# **Bihl+Wiedemann Suites**

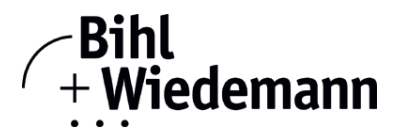

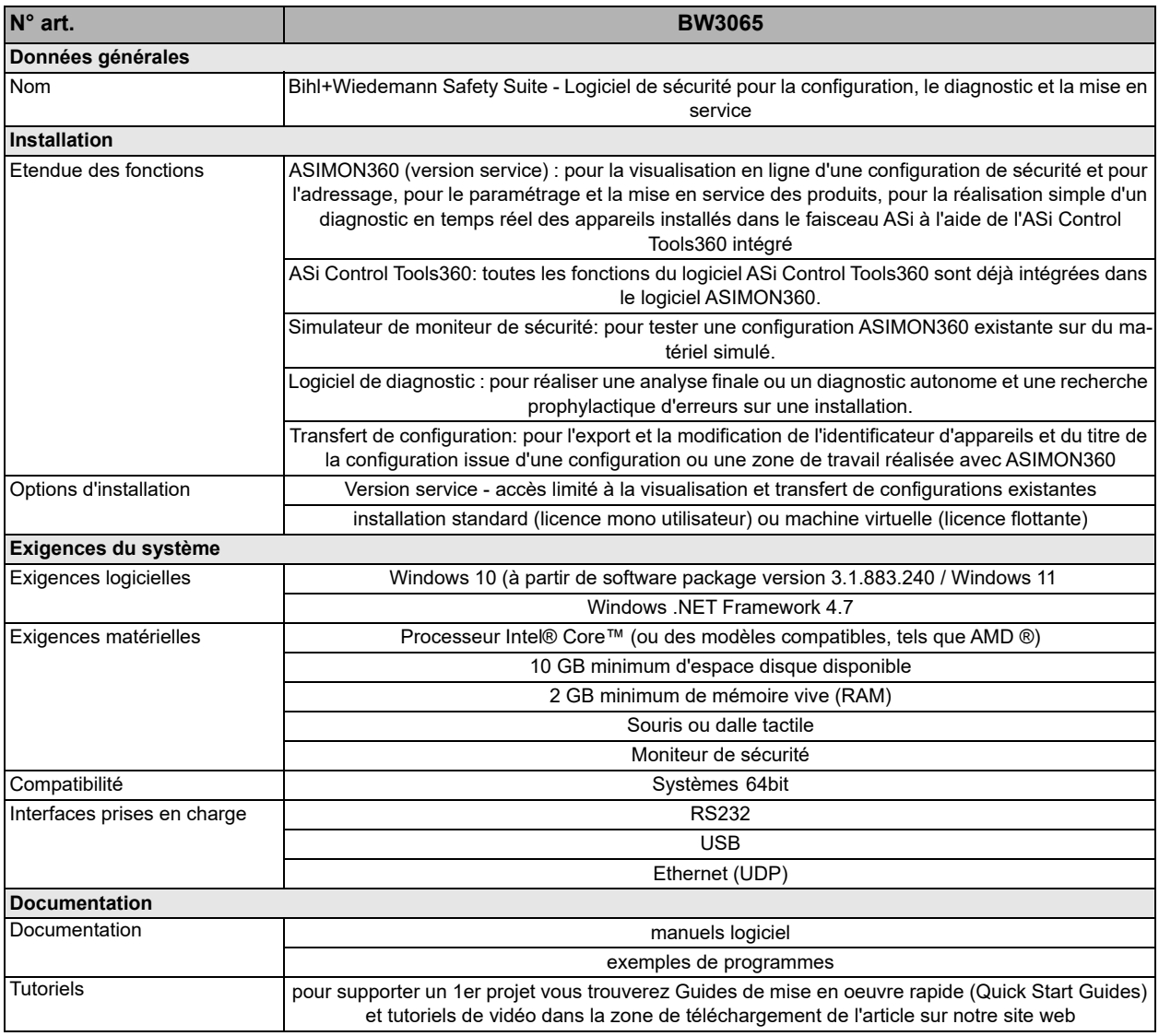

**Accessoires:**

- **Câble interface de USB pour Moniteur de sécurité Basis (N° art. BW2530)**
- **Câble interface série pour passerelles ASi et moniteurs ASi en inox (N° art. BW1575)**
- **Convertisseur d'interface USB RS 232 (N° art. BW2274)**
- **Câble interface RJ45 pour passerelle ASi Ethernet (N° art. BW1304)**
- **Câble interface pour moniteur de sécurité au PC (BW1764 et BW1765) (N° art. BW1771)**
- **Câble série pour coupleur ASi (N° art. BW1417)**

Bihl+Wiedemann GmbH · Floßwörthstr. 41 · D-68199 Mannheim · Tel.: 0621/33996-0 · Fax: 0621/3392239 · eMail: mail@bihl-wiedemann.de